# **código de bônus na betano**

- 1. código de bônus na betano
- 2. código de bônus na betano :novibet freebet
- 3. código de bônus na betano :a baixar caça níquel

# **código de bônus na betano**

#### Resumo:

**código de bônus na betano : Inscreva-se em mka.arq.br agora e desfrute de recompensas incríveis! Bem-vindo à sua experiência de apostas única!** 

contente:

azer seu depósito inicial. Os jogadores que querem reivindicar o bônus de boas-vindas tão sujeitos a esta condição. Depósitos no Betway são instantâneos, independentemente método de pagamento usado. Métodos de retirada do Betaway na África do Sul: Opções de agamento & Times ghanasoccernet : wiki. Bet Way-retirada Para ganhar dinheiro com essas apostas esportivas

Como Baixar o APP Betano APK no Seu Dispositivo Android

A Betano é uma casa de apostas online confiável que oferece uma ampla variedade de esportes e mercados para que você faça suas apostas. Além disso, a Betano possui uma excelente aplicação móvel que você pode facilmente baixar e instalar no seu dispositivo Android. Neste artigo, vamos mostrar a você, paso a paso, como fazer o download e instalar o aplicativo Betano APK no seu smartphone ou tablet Android.

Passo a Passo para Baixar o Betano APK no Seu Dispositivo Android:

No navegador web do seu dispositivo Android, acesse o site /html/ionclub-freebet-2024-08-14-id-29932.pdf.

Desça até o final da página inicial e localize a seção "Mobile Apps"

Lá, você verá a opção para baixar o aplicativo Betano APK para Android. Clique nessa opção para iniciar o download do arquivo APK.

Após o download ser concluído, o seu dispositivo irá automaticamente instalar o aplicativo. Observações Importantes:

Antes de fazer o download do aplicativo, certifique-se de que o seu dispositivo Android permite a instalação de aplicativos de origens desconhecidas. Para isso, acesse as configurações de seu aparelho, vá em

"Configurações" > "Segurança"

e ative a opção

"Fontes Desconhecidas"

Seu dispositivo pode solicitar que você confirme a instalação do aplicativo Betano. Se isso acontecer, basta selecionar

"Instalar"

.

.

e aguardar a conclusão do processo.

Como Instalar o Aplicativo Betano APK no Seu Dispositivo Android?

Caso você tenha transferido o arquivo APK do seu computador para o celular via cabo USB, siga estas etapas:

Localize o arquivo APK no seu celular e toque nele para iniciar a instalação.

Caso seja solicitado, conceda as permissões necessárias ao aplicativo.

Aguarde a instalação ser concluída e então você poderá iniciar o aplicativo Betano e começar a

aproveitar todos os benefícios que ele oferece!

benefit like never before

Note que o BRL (Real Brasileiro) é a moeda oficial do Brasil, portanto, todos os valores e transações serão realizados nessa moeda.

Observe que todos os preços e taxas serão mostrados nessa moeda. Além disso, devido às políticas de segurança e conformidade do aplicativo, algumas funcionalidades poderão não estar disponíveis em determinados países ou regiões.

Confira a disponibilidade dos serviços antes de efetuar quaisquer transações.

A Betano oferece diversas opções de depósito e saque, como cartões de crédito e débito, portasafes e criptomoedas, garantindo uma experiência prática, rápida e segura ao realizar transações. Além disso, o aplicativo também oferece promoções e

ofertas exclusivas, que podem ser acessadas em seu aplicativo móvel toda semana, além de um amplo suporte ao cliente para garantir que todas as perguntas sejam respondidas rapidamente e enfaticamente via chat, e-mail, WhatsApp ou pela nossa linha telefônica 24/7.

# **código de bônus na betano :novibet freebet**

Introdução às Apostas Desportivas na Betano

A Betano é uma plataforma popular de apostas online que oferece uma variedade de opções de apostas em código de bônus na betano todo o mundo de desportos. Os utilizadores podem apostar em código de bônus na betano eventos desportivos em código de bônus na betano directo e futuros, bem como em código de bônus na betano slots online. A oferta de apostas desportivas na Betano tem crescido em código de bônus na betano popularidade nos últimos anos, com apostas em código de bônus na betano competições como a Brasileirão Série A e eventos internacionais. A Betano tem atraído milhões de usuários com as suas ofertas em código de bônus na betano várias competições desportivas e eventos especiais jogos de cassino. O Que é "12" e a Chance Dupla na Betano?

Na Betano, "12" é uma opção de aposta que representa a vitória de uma das duas equipas em código de bônus na betano um determinado evento desportivo. É diferente da aposta padrão de vitória onde se tem de prever corretamente a equipa vencedora. No caso de "12", é suficiente prever a equipa não vencedora. A aposta só pode estar errada se o jogo terminar empatado. Juntamente com "12", existe uma nova opção de aposta chamada Chance Dupla. A Chance Dupla é uma opção para quem quer aumentar as chances de ganhar. Combinando duas apostas em código de bônus na betano apenas um cupom, os apostadores podem aumentar as chances de ganhar.

Aplicação da "12" e da Chance Dupla na Prática

Além da ampla gama de esportes, Betano também é conhecida por código de bônus na betano plataforma intuitiva e fácil de usar. Independentemente do seu nível de experiência com apostas esportivas online, você encontrará seu caminho facilmente no site Betano. Além disso, a empresa oferece diversas opções de pagamento, incluindo pagamentos por cartões de crédito, bancários e meios eletrônicos, tais como PayPal e Skrill.

A segurança é uma prioridade para Betano. Eles utilizam as mais recentes tecnologias de encriptação para garantir que suas informações pessoais e financeiras estejam sempre protegidas. Além disso, a empresa está licenciada e regulamentada pela Autoridade de Jogos de Malta, o que garante que eles operem de acordo com as normas mais rigorosas da indústria. Mas o que realmente distingue Betano das outras casas de apostas online é o seu serviço ao cliente excepcional. Eles oferecem suporte ao cliente 24 horas por dia, 7 dias por semana, através de vários canais, incluindo chat ao vivo, e-mail e telefone. Se você tiver alguma dúvida ou preocupação, poderá contar com a equipe de suporte altamente treinada e dedicada de Betano para lhe ajudar.

Em resumo, se você estiver procurando uma casa de apostas esportivas online confiável, emocionante e fácil de usar, Betano é uma escolha excelente. Com código de bônus na betano ampla variedade de esportes, opções de pagamento seguras, e excelente serviço ao cliente, você terá uma experiência de apostas esportivas online muito agradável e empolgante.

### **código de bônus na betano :a baixar caça níquel**

### **Primeiro museu subterrâneo de túmulos de Xinjiang abre oficialmente ao público**

O Museu do Sítio de Túmulos Antigos da Dinastia Wei Jin de Cucha, localizado na cidade histórica e cultural de Cuche, na Região Autônoma Uigur de Xinjiang, abriu oficialmente ao público, na segunda-feira (15). Este é o primeiro museu de túmulos antigos subterrâneos código de bônus na betano Xinjiang.

Através de exposições digitais na nuvem, experiências de realidade virtual, telas interativas e outros meios digitais, o espaço reconstrói de forma vívida os costumes culturais e estilos de vida do antigo Cucha.

#### **Número da tumba Data estimada Características notáveis**

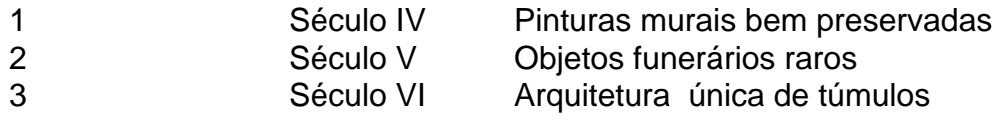

### **0 comentários**

Author: mka.arq.br Subject: código de bônus na betano Keywords: código de bônus na betano Update: 2024/8/14 10:22:24